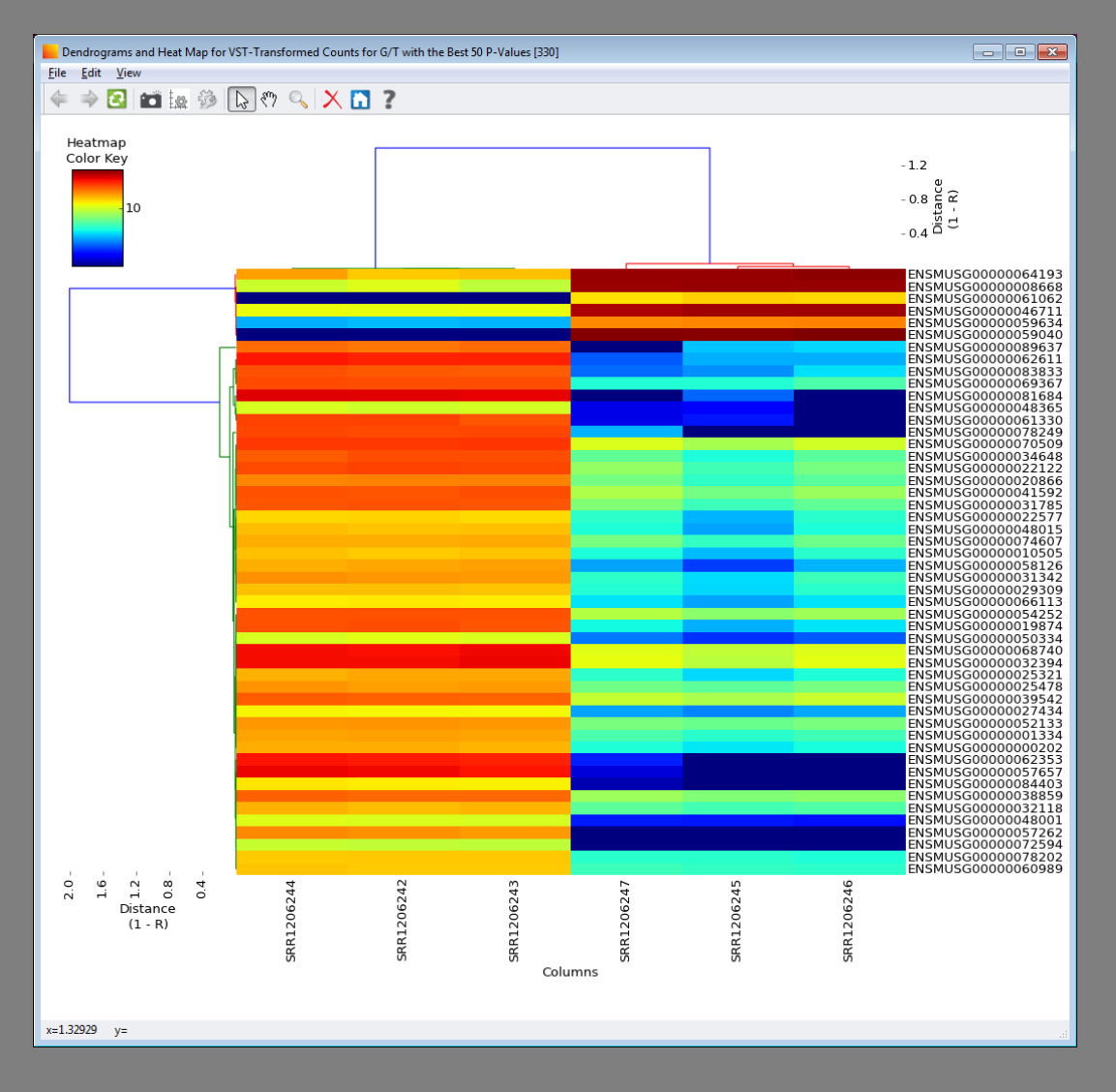

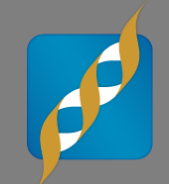

### **RNASeq Functionality in SVS Using Public Data**

September 23, 2014

Ashley Hintz Field Application Scientist

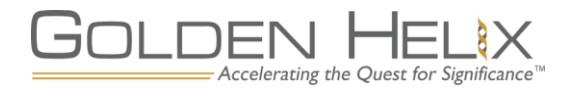

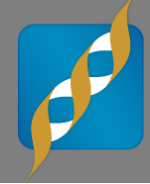

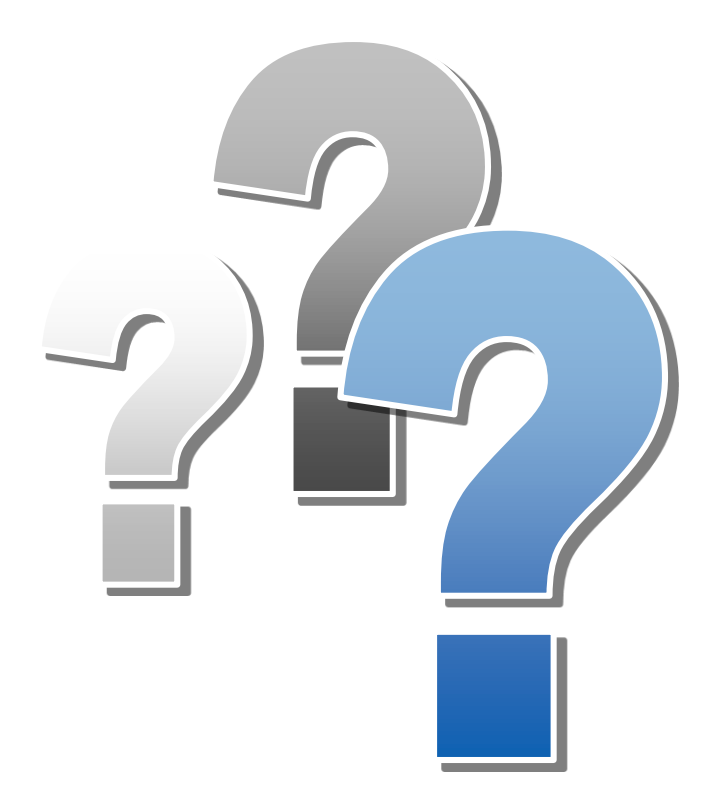

# **Questions during the presentation**

Use the Questions pane in your GoToWebinar window

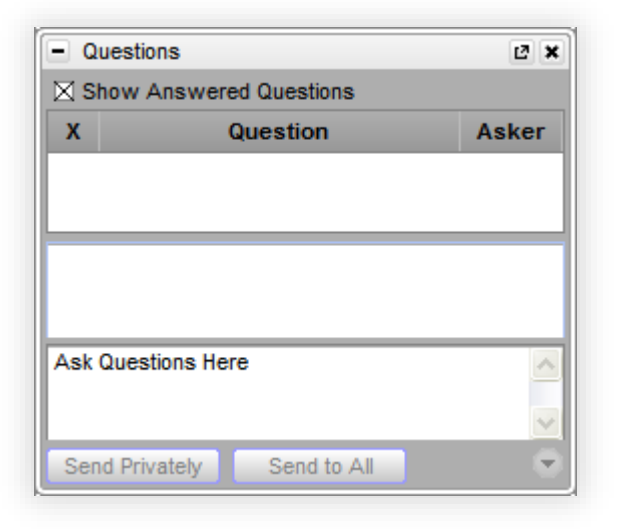

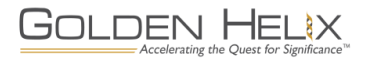

### **SNP & Variation Suite (SVS)**

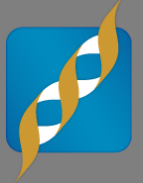

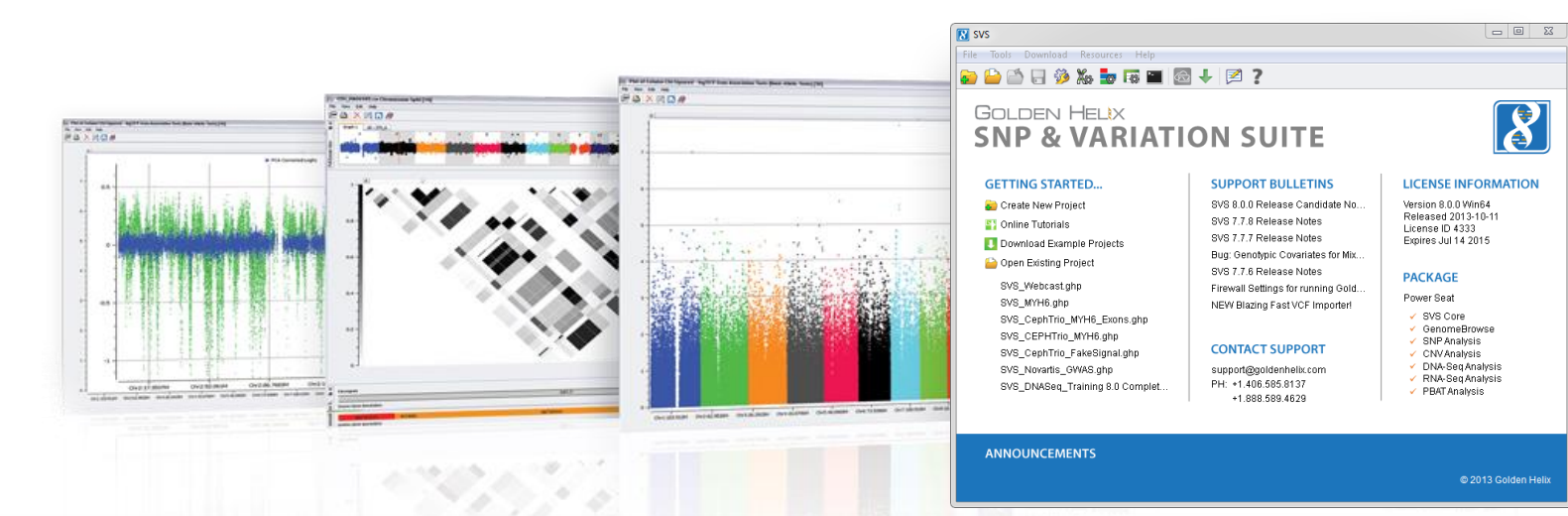

### **Core Core Features**

- **Powerful Powerful Data Management**
- **Rich Visualizations**
- **Robust Statistics**
- Flexible

GOLDEN HELIX

■ Easy-to-use

Accelerating the Quest for Significance

### **Packages Applications**

- **Genotype Analysis**
- **DNA** sequence analysis
- **CNV Analysis**
- **RNA-seq differential** expression
- **Family Based Association**

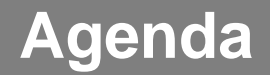

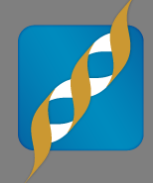

#### GEO Dataset **2**

**3 Demonstration** 

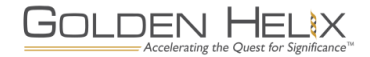

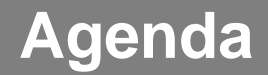

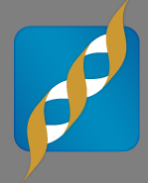

#### GEO Dataset **2**

**3 Demonstration** 

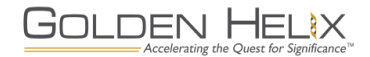

### **NGS RNA-seq Analysis**

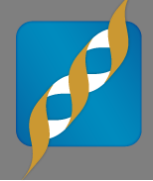

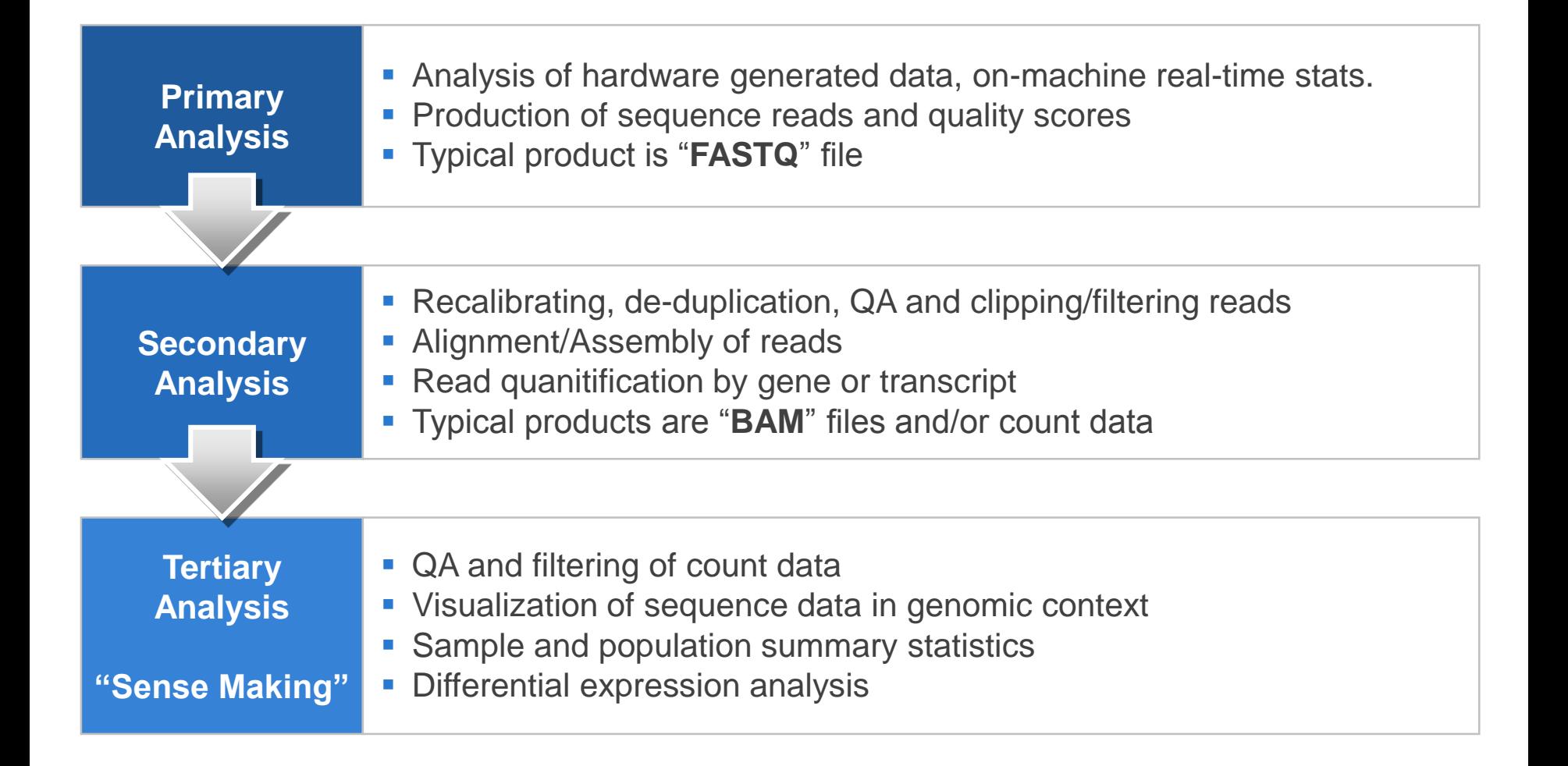

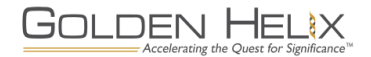

### **Introduction**

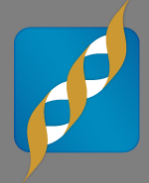

### What is RNASeq?

- Uses next-generation sequencing technology to capture a snapshot of RNA presence and quantity from the genome at a given moment of time in a specific tissue also called the transcriptome.

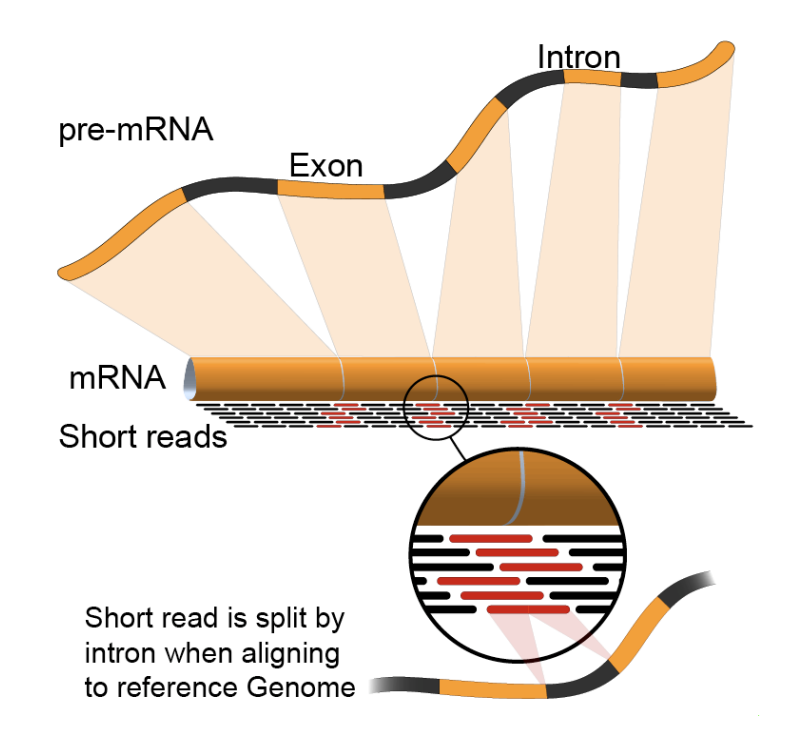

GOLDEN HEI

Image Courtesy Rgocs: http://en.wikipedia.org/wi ki/RNA-Seq

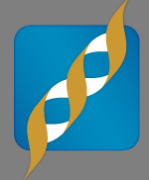

- What are the products of the secondary analysis pipeline?
	- **Counts**: simply the number of reads overlapping a given feature, such as a gene, in the genome.
	- **RPKM**: Reads Per Kilobase of exon per Million: term was developed before paired-end sequencing techniques and counting reads would effectively double the number of sequenced molecules
	- **FPKM**: Fragments Per Kilobase of exon per Million: term "fragment" used to accommodate the paired-end nature of sequencing. They are normalized by dividing by the total length of all exons in the gene (or transcript)
	- **TPM**: Transcripts Per Million simple normalization, essentially states that out of a million transcripts found in a cell, how many would be from this gene?

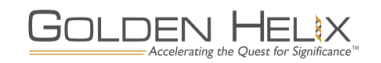

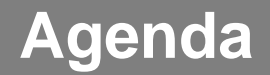

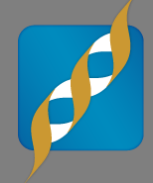

#### GEO Dataset **2**

**3 Demonstration** 

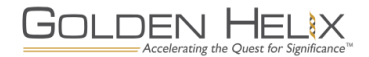

### **Dataset Overview**

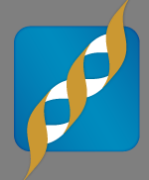

- Downloaded from Gene Expression Omnibus (GEO)
- Maeda *et al.* 2014, accession number GSE56284
- Spinal Muscular Atrophy (SMA) caused by mutation in SMN1 or SMN2
- Ubiquitously expressed so utilizing RNASeq technology to identify expression differences between mice with these mutations vs control

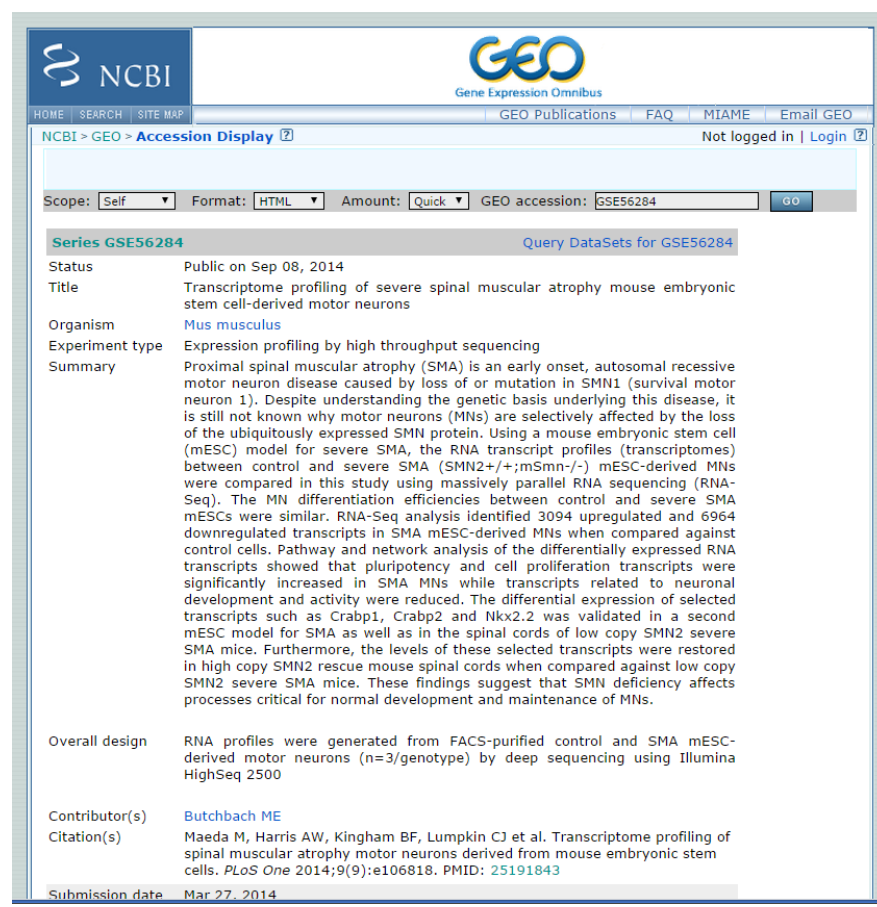

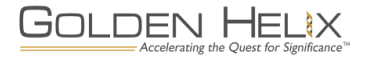

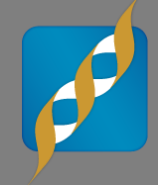

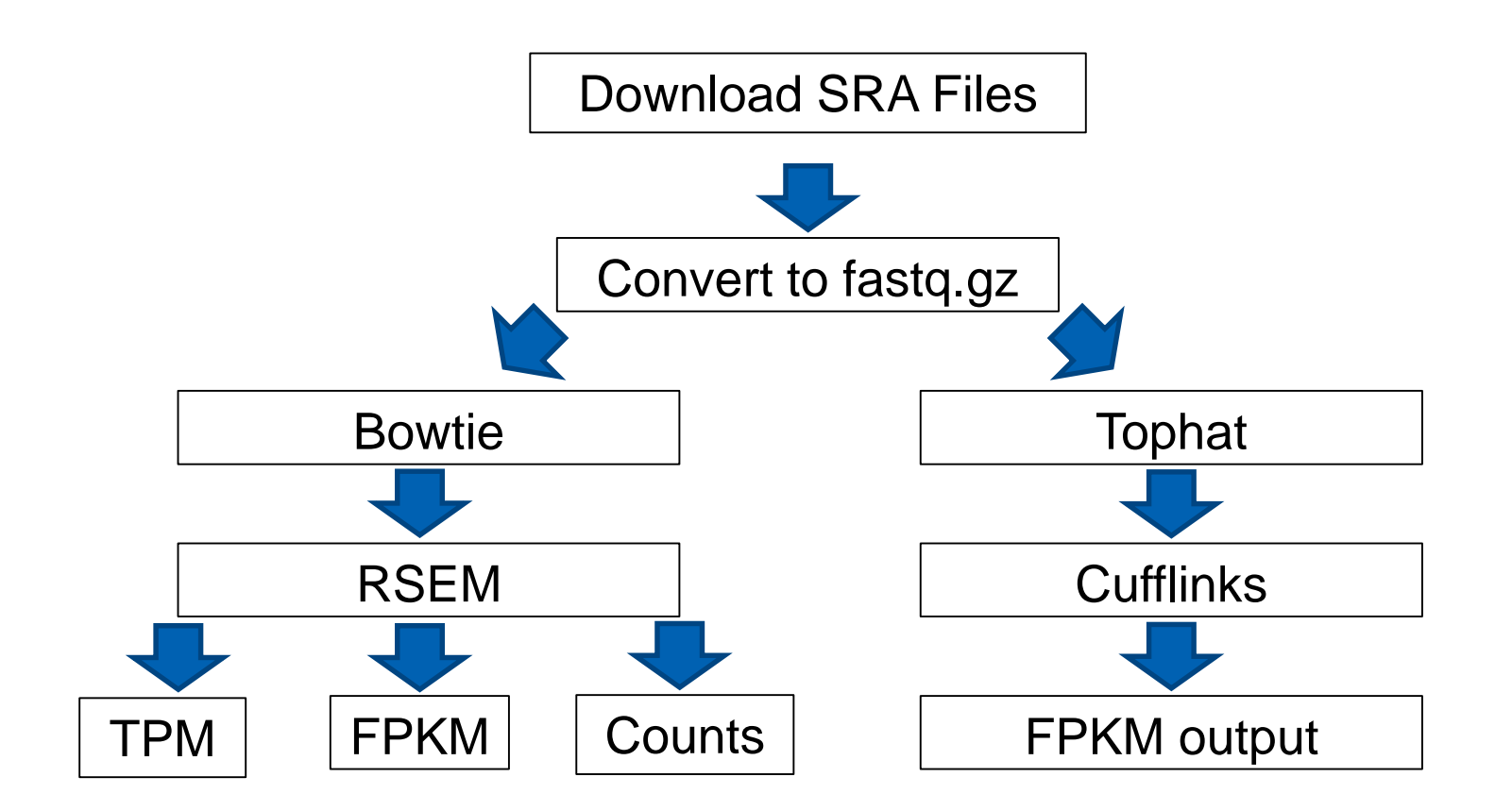

Both alignments based on mm9/NCBIm37 genome and Ensembl v65 transcripts

### **Dataset**

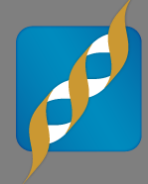

- A case/control study with 3 cases knocked-out for the gene (SMN) that causes the SMA phenotype (A2 group).
- 3 control mice were used for comparison (Hb9 group)

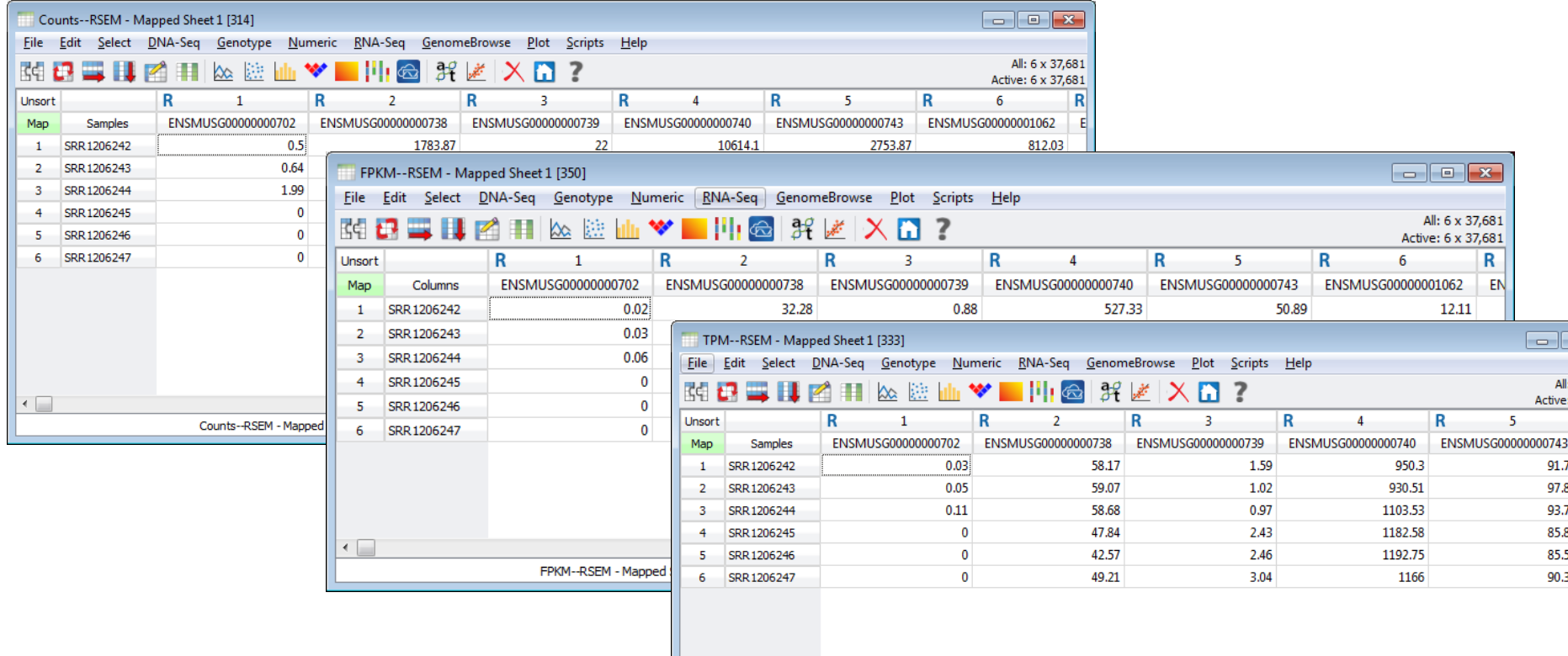

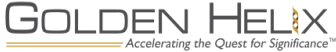

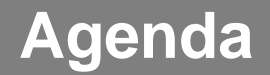

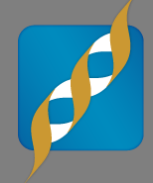

#### GEO Dataset **2**

**3 Demonstration** 

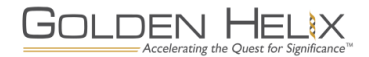

### **Demonstration**

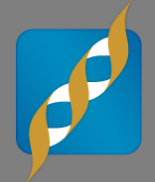

- **Importing RNAseq data**
- Quality Assurance and Sample Statistics
- $PCA$
- **Association Testing**
- DESeq with Counts and FPKM
- **Heat Map**
- Visualizing Results in Genome Browse

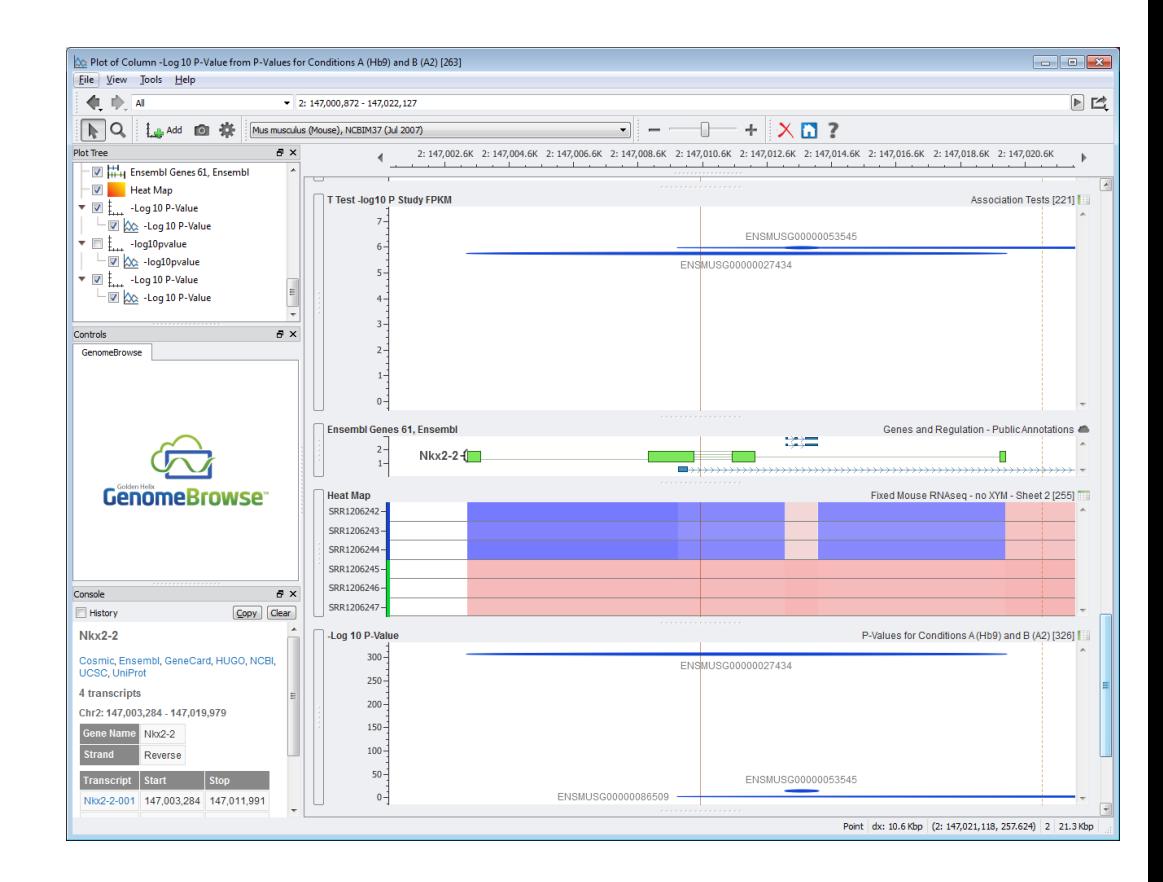

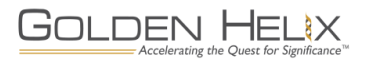

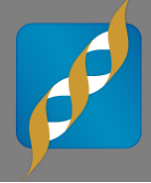

# **GOLDEN HELIX SNP & VARIATION SUITE [8]** [Demonstration]

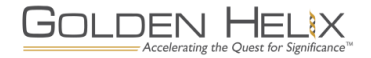

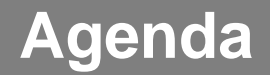

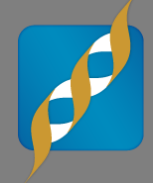

#### GEO Dataset **2**

**3 Demonstration** 

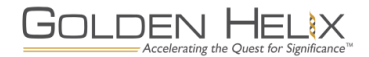

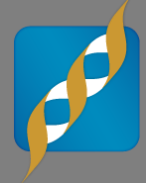

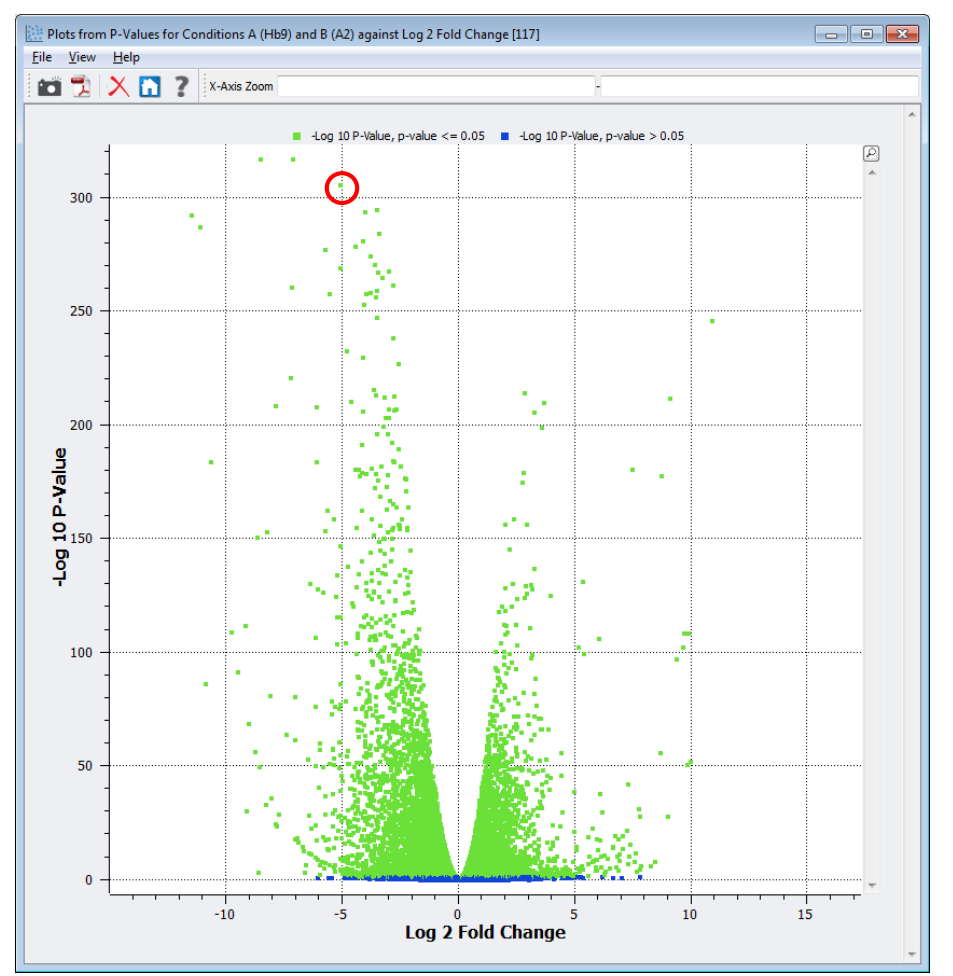

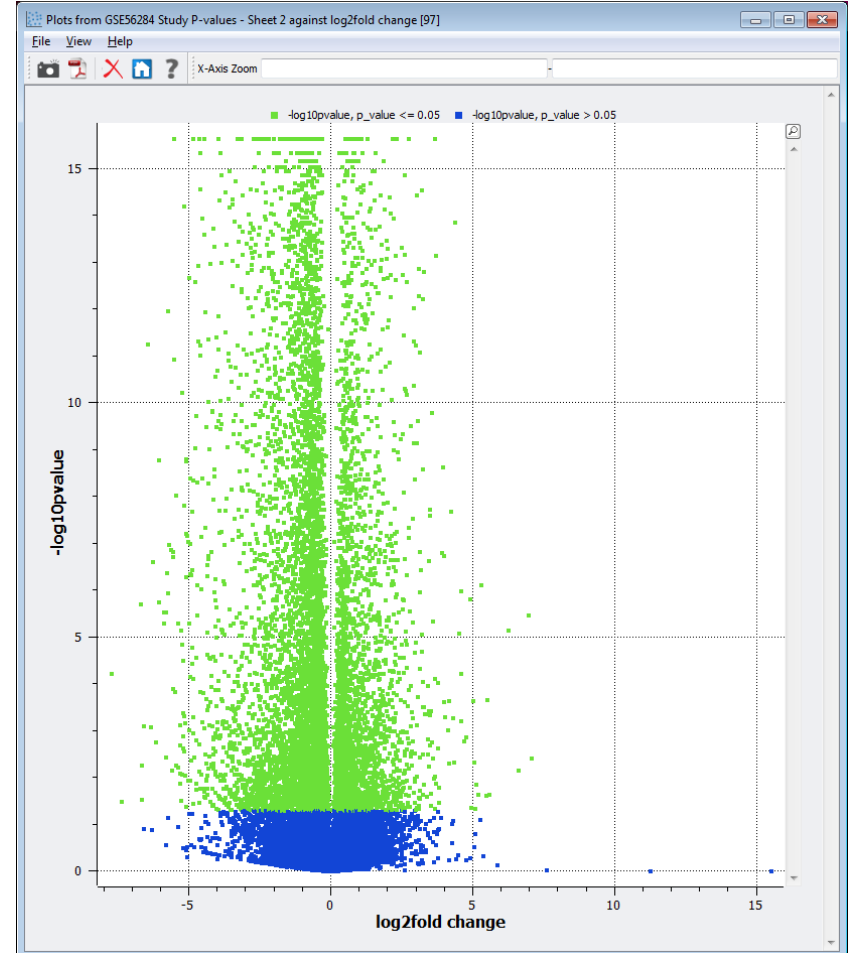

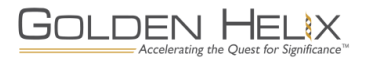

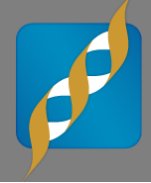

# **GOLDEN HELIX SNP & VARIATION SUITE [8]** [Demonstration]

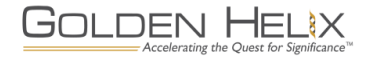

- **DESeq in SVS is best** preformed with Count data
- FPKM, TPM data can be analyzed with Association Testing but is not ideal of DESeq in SVS

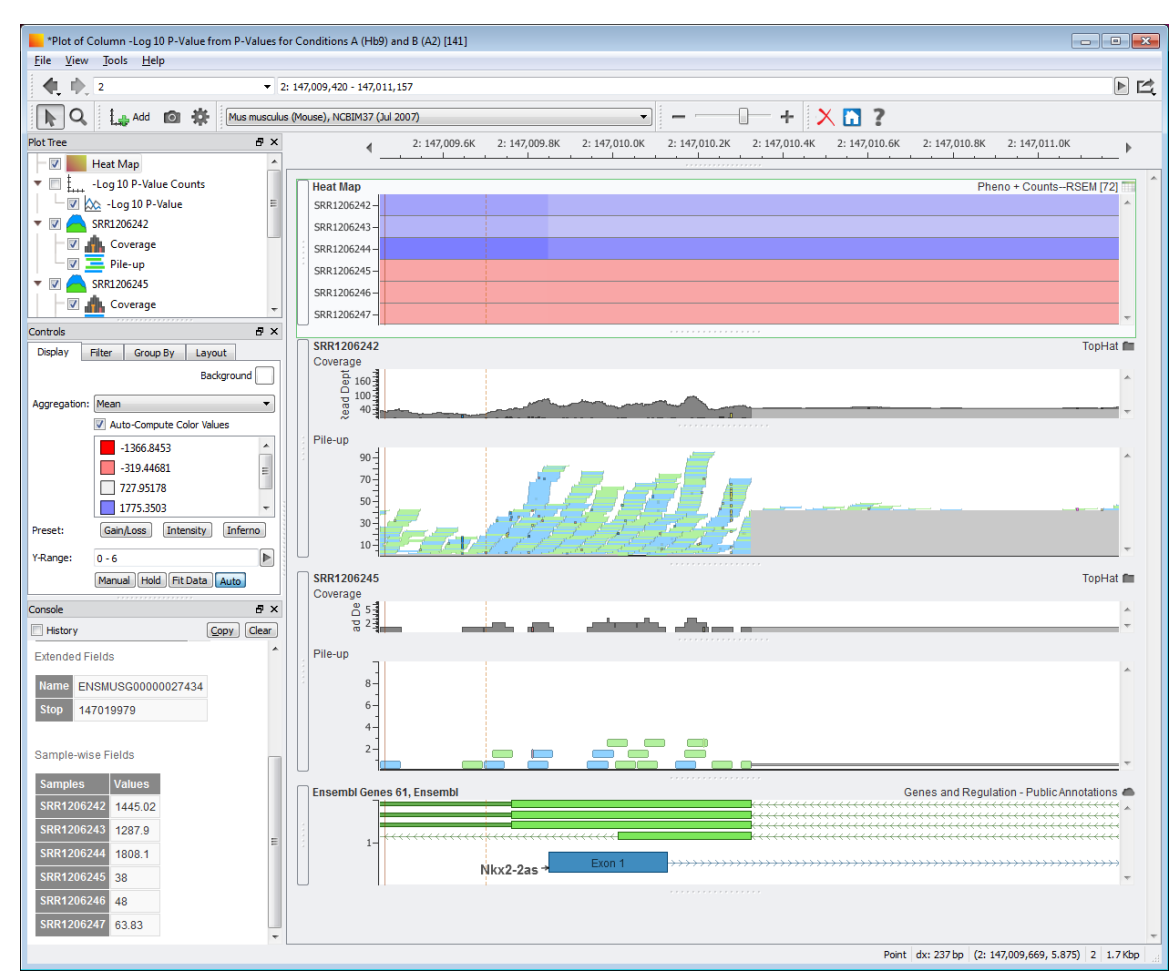

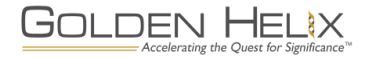

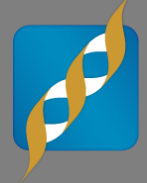

# Questions or more info:

- **Email** [info@goldenhelix.com](mailto:mcelroy@goldenhelix.com)
- **Request an evaluation of** the software at [www.goldenhelix.com](http://www.goldenhelix.com/)

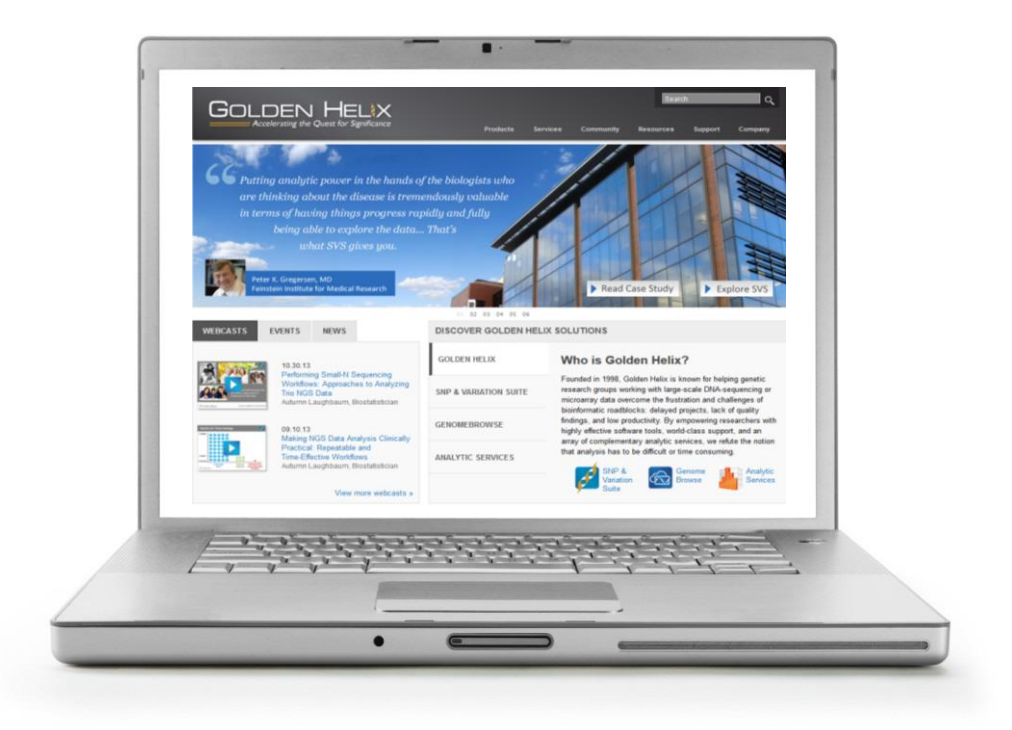

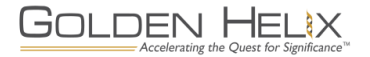